## **(Individuelle) Ende-Datei**

Für jede Bankleitzahl, an die an dem Bearbeitungstag Dateien (Imagedateien oder/und Benachrichtigungen wegen überzähliger Images) ausgeliefert wurden, wird eine Ende-Datei erstellt. Diese beinhaltet eine txt-Datei. Hierin sind die Namen aller zur Abholung bereitgestellten ZIP2-Dateien (einschließlich der Anzahl der darin enthaltenen ZIP1-Dateien) sowie die Benachrichtigung zu überzähligen Images (Negativdatei) aufgelistet. Die Datei ist wie eine Image-Datei zweimal gezippt.

Der Dateiname der im ExtraNet bereitgestellten Endedatei entspricht im Aufbau der Datei mit den bereitgestellten Images:

ZIP-2-Datei ----+----1----+----2----+--- JTF1NNF2NNNNNNF3NNNNNNF4.zip

ZIP1-Datei ----+----1----+----2----+----3----+----4 5JTF1NNNNNF5NNNNNNF6NNNNNNF7NNNNNNF8.zip

TXT-Datei

----+----1----+----2----+----3----+----4 5JTF1NNNNNF5NNNNNNF6NNNNNNF7NNNNNNF8.txt

## Aufbau der Liste

An BLZ 11111111

Ende-Datei aus dem ISE-Verfahren

Folgende Dateien wurden für Sie am 18.09.2007 zur Abholung bereitgestellt:

01. 726200011111111149800F10 00000F11 02. 726200023333333349800F10 00000F11 03. 726200035555555549800F10 00000F11

04. 726288886666666649800F10 00000F11

## **Erläuterungen:**

Die Bankleitzahlen der Empfänger sind beispielhaft.

Das zusätzliche Feld mit den Stückzahlen wird nach einer Leerstelle achtstellig mit führenden Nullen ausgegeben.

Bei einer in der Endedatei aufgeführten Negativdatei wird die Stückzahl der in der Negativdatei aufgelisteten ZIP1-Dateinamen ausgegeben.

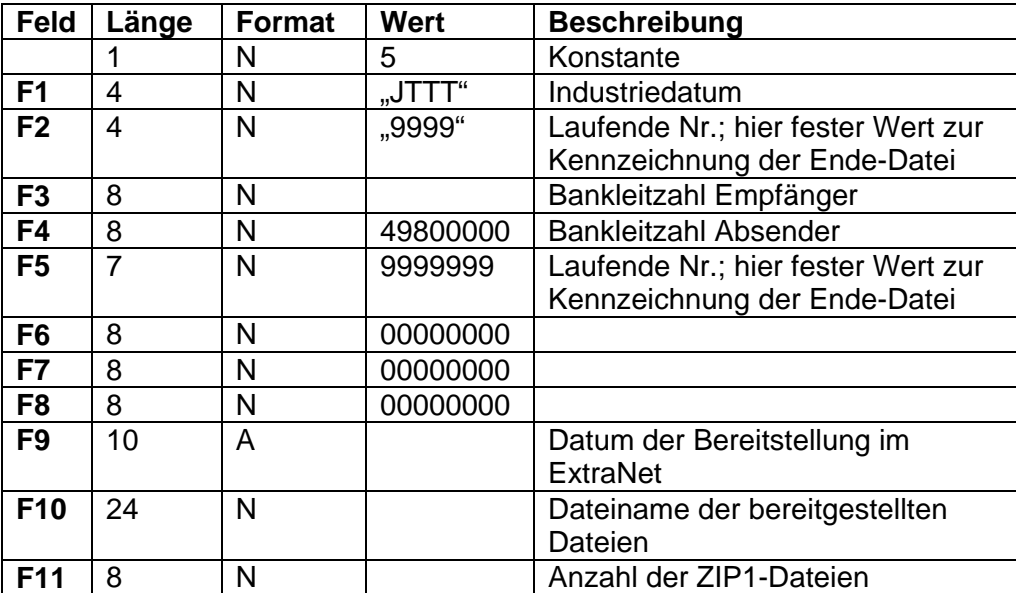

## *Erläuterungen zum Aufbau der Dateinamen und der Liste*